# МОДУЛИ «ОСПЧ»

# БИБЛИОТЕКА ДОСТУПА РАЗДЕЛЯЕМОЙ ПАМЯТИ

Руководство программиста

Листов 6

2013-2020

# СОДЕРЖАНИЕ

 $\overline{1}$ 

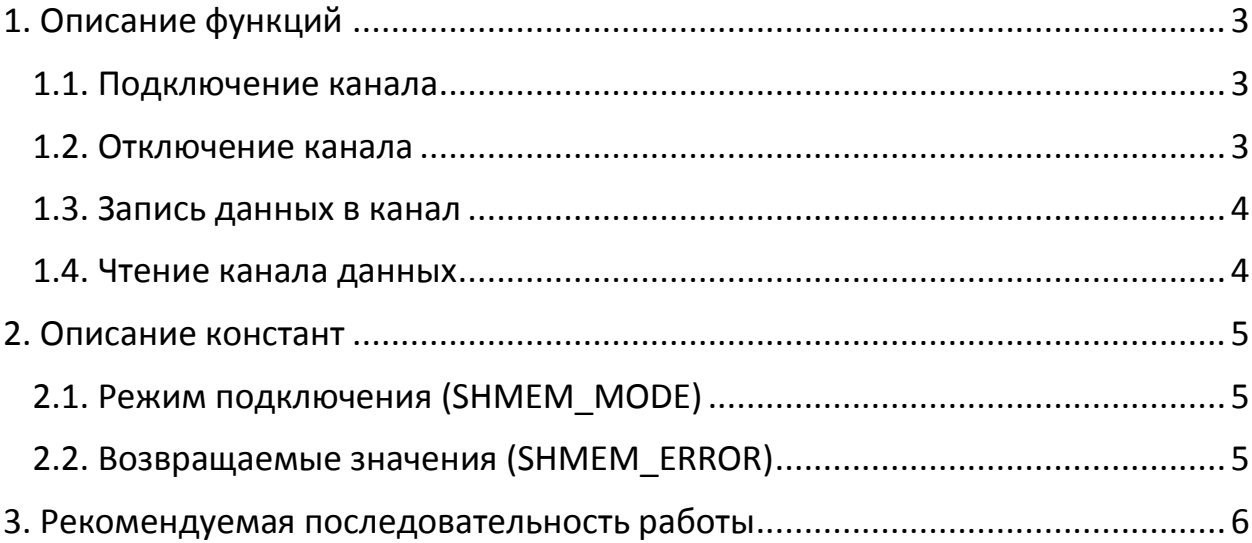

Библиотека libshmem предназначена для обмена данными между процессами операционной системы. Для реализации функционала библиотеки использован механизм разделяемой памяти. Память библиотеки организована как 256 независимых каналов, каждый из которых имеет 8 буферов. Запись и чтение осуществляется по принципу FIFO. Если запись в какой-либо канал была произведена более 8 раз, при этом данные ни разу не вывались, то при следующей записи данные, которые были записаны первыми, будут перезаписаны. Размер каждого буфера канала задается при подключении к памяти. Чтение и запись канала в дальнейшем ведется заданным размером.

Все функции библиотеки при успешном выполнении возвращают ноль, в противном случае – код ошибки. Коды ошибок определены в перечислении *[SHMEM\\_ERROR](#page-5-2)*.

## 1. ОПИСАНИЕ ФУНКЦИЙ

### <span id="page-3-0"></span>1.1. Подключение канала

<span id="page-3-1"></span>Подключение к каналу общей памяти и его инициализация выполняется функцией Connect2SharedMem. При инициализации производится настройка буферов параметру DataSize. Если канал памяти согласно был инициализирован другим процессом, размер буфера (параметр DataSize) должен быть таким же.

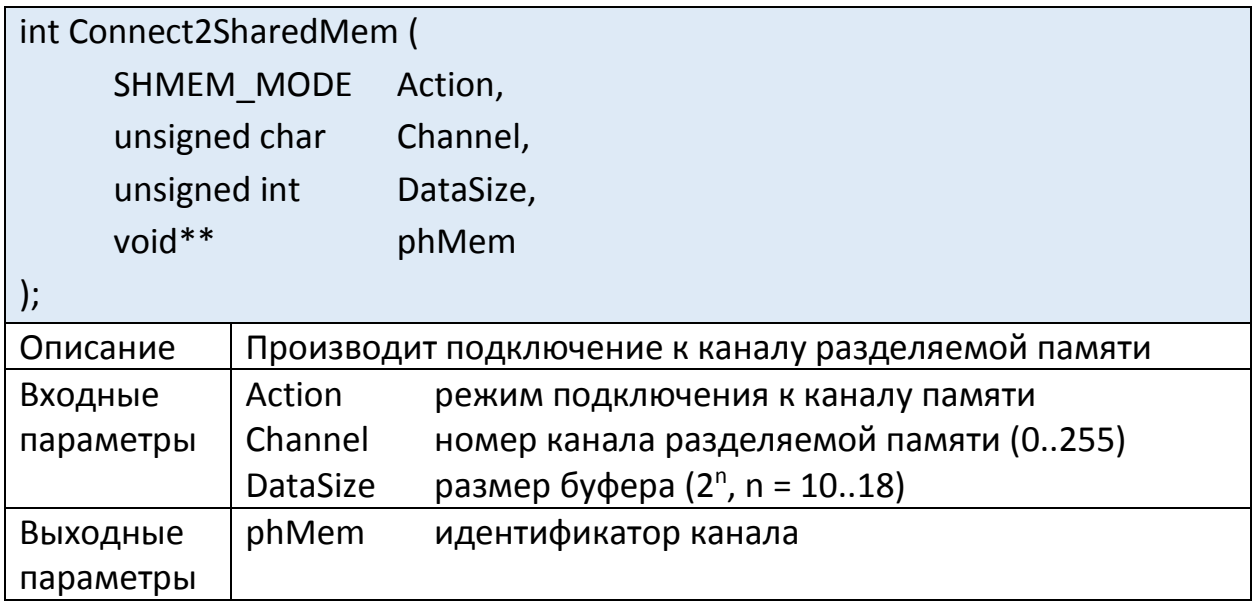

### 1.2. Отключение канала

<span id="page-3-2"></span>По окончании работы с каналом разделяемой памяти необходимо выполнить отключение от него. Для этого предназначена функция DisconnectSharedMem.

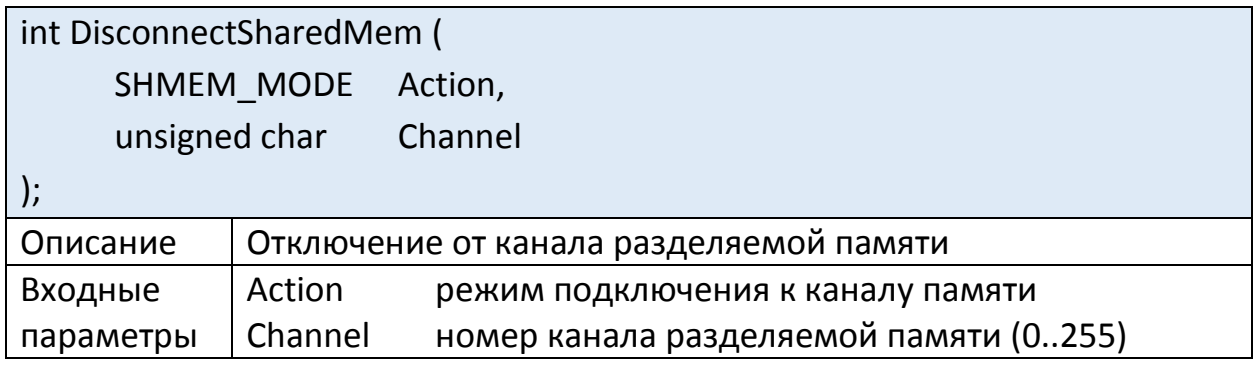

#### 1.3. Запись данных в канал

<span id="page-4-0"></span>Для записи в канал разделяемой памяти предназначена функция WriteToMem. В функцию передается идентификатор канала hMem, полученный при подключении, и указатель на область памяти, содержащую данные для записи в канал. Объем данных должен быть не меньше, чем размер буфера, указанный при подключении.

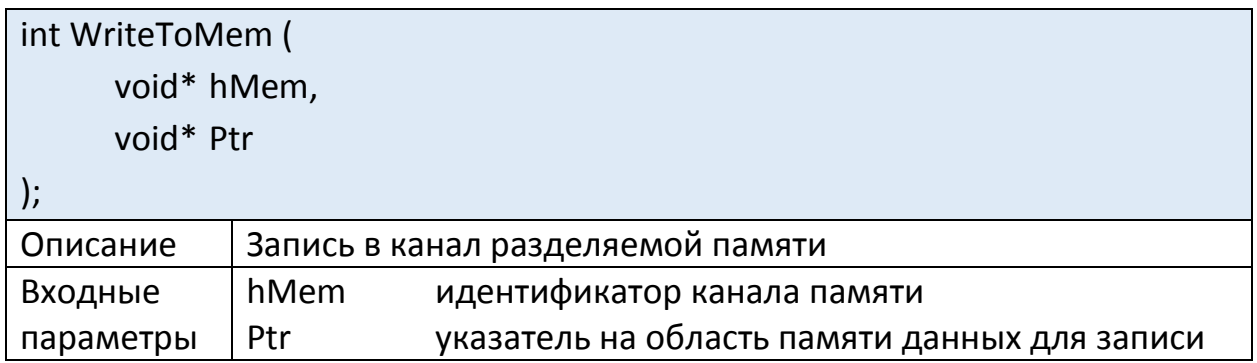

#### 1.4. Чтение канала данных

<span id="page-4-1"></span>Для получения данных из канала разделяемой памяти предназначена функция ReadFromMem. В функцию передается идентификатор канала hMem, полученный при подключении, и указатель на область памяти, выделенную пользователем, в которую будет произведено считывание данных. Размер массива должен быть не меньше, чем размер буфера, указанный при подключении. В случае отсутствия данных, функция зависает в ожидании, поэтому вызов данной функции желательно производить в отдельном потоке. При отключении от канала памяти, даже при отсутствии данных, будет выполнен возврат из функции.

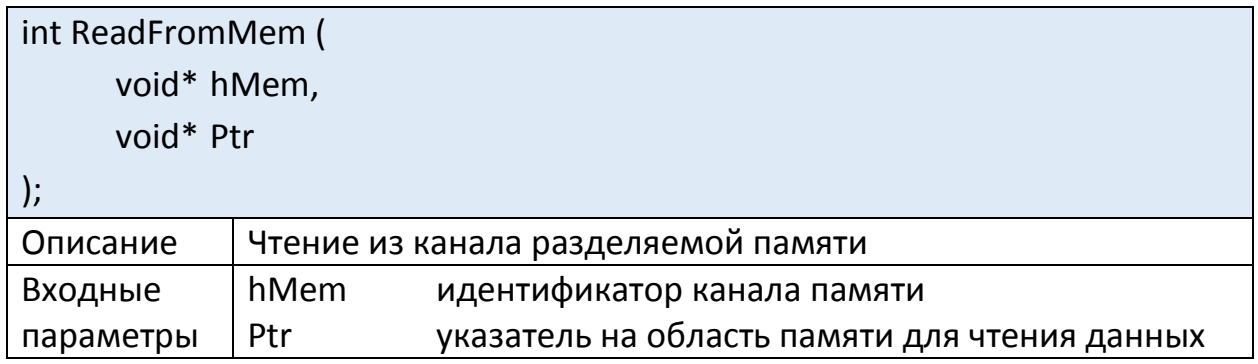

## 2. ОПИСАНИЕ КОНСТАНТ

## <span id="page-5-1"></span><span id="page-5-0"></span>2.1. Режим подключения (SHMEM\_MODE)

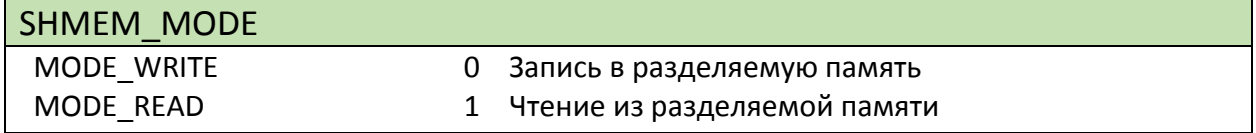

## <span id="page-5-2"></span>2.2. Возвращаемые значения (SHMEM\_ERROR)

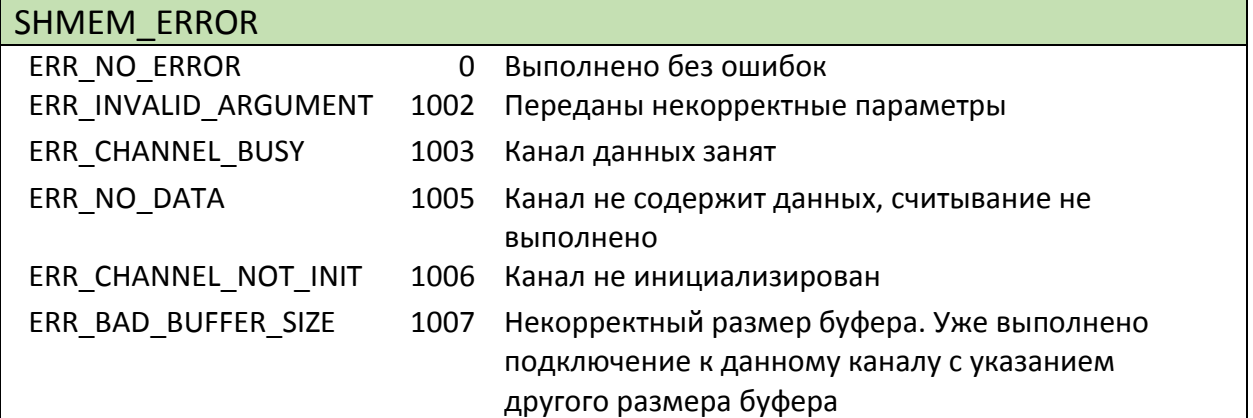

### 3. РЕКОМЕНДУЕМАЯ ПОСЛЕДОВАТЕЛЬНОСТЬ РАБОТЫ

- <span id="page-6-0"></span>1) Подключиться к каналу общей памяти: Connect2SharedMem;
- 2) Если процесс является источником данных, записывать данные в память: WriteToMem:
- 3) Если процесс является получателем данных, читать данные из памяти: ReadFromMem.
- 4) По окончании работы отключиться от канала общей памяти: DisconnectSharedMem;

Примечание 1: Функцию ReadFromMem необходимо вызывать  $\mathsf{B}$ отдельном потоке, так как она содержит вызов системной функции с продолжительным временем ожидания. Вызов функции ReadFromMem в основном потоке и отсутствие данных со стороны источника может привести к «замораживанию» приложения-приемника данных.

Примечание 2: Отключение от канала общей памяти источника или получателя данных может производиться только процессом, выполнявшим подключение к данному каналу в качестве источника или получателя соответственно.

Примечание 3: В случае возникновения системных ошибок для переинициализации общей памяти необходимо завершить все процессы, выполнявшие операции с функциями библиотеки libshmem.